## **Chamilo LMS - Feature #5635**

## **When posting an annoucement we don't see groups that have 0 members. Why not adding these groups in grey.**

12/10/2012 14:57 - Hubert Borderiou

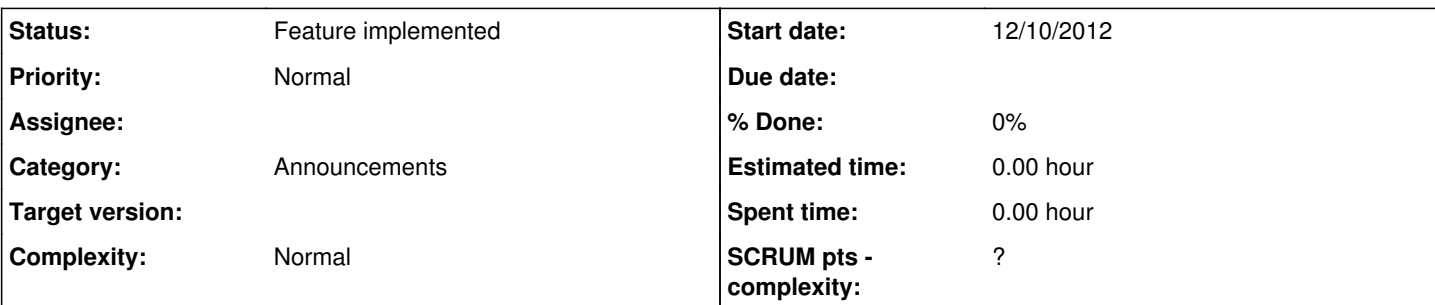

**Description**

Hi,

- I have a course with some groups, some are filled, oher are empty

- I want to publish an annoucement, I've got the list of groups, and I don't see in the list empty groups.

It is quite disturbing, because a teacher don't see all groups he has created. I know he cannot publish an annoucement for empty groups, but before we have the number of user in each groups.

The group list, is a group list, I think we don't have to subjectively shorten or filter this list because we think it's going to be better or easier.

In a group list, I think we have to see all groups otherwise we impose teacher to wonder why some has disapeared

"Ok, this is my group list, but I don't recognize it... it misses some of my groups... a bug ? why ? I check... ... ... oh, these groups are empty ? may be that's why I don't see them in the group list ? don't have time to think about it..."

In this case, I think we could display empty group in the list, and showing the number of users in the group (see [#5634](https://support.chamilo.org/issues/5634)) and add a visual effect for empty groups (display it in grey instead of black) or add a checkbox "Hide empty groups".

Did you have complain about the fact that empty group where visible in this group list ?

Sometime "The perfect is the enemy of the good.".

What do you think ?

## **History**

## **#1 - 13/03/2013 14:48 - Hubert Borderiou**

*- Status changed from New to Feature implemented*

Solved in<http://support.chamilo.org/issues/5634>